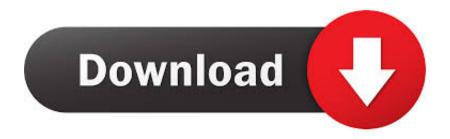

## Ezdok Camera 1 17 27

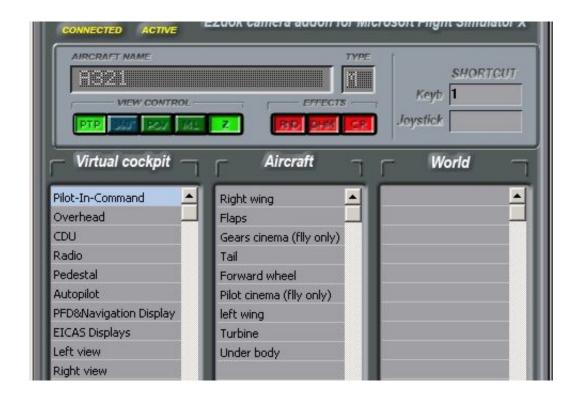

Ezdok Camera 1 17 27

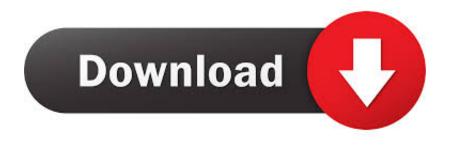

1/2

By Thomas Haynes on 27/12/2014 Software ... Repositioned EZdok cameras in the simulator menu. ... The utility works for FSX, FSX-SE, and Prepar3D V.2 (no support for P3D V.1. ... Episode 18 | Mettar Simulations's Matt Davies · Episode 17 | QualityWings's Lars Roennig · Episode 16 | TFDi Design at FSExpo 2018 .... Flight One Software, in partnership with EZdok Software, is excited to offer EZdok Camera Professional Version 3 for Microsoft Flight Simulator X and Prepar3D ...... to this file: ezdok\_spotcam-1.jpg. File Description: A very cool external "floating" camera for EZDOK 1.17 (NOTE: FSX and EZDOK must be installed to use this file!!) ... Added: 27th January 2015, 23:56:28 ... EZdok Camera profiles for Aerosoft Airbus Extended, Both Internal and External ... Added: 17th April 2018, 21:24:29.. Installation: -open EZdok, go to File/Load Camera Set, and select the Profile. ... Like 1; Upvote 14. Previous File Rear Window Fix for Do-27.. 1 Dan's Ezdok / EZCA "Camera Sets" v1.0 Date: 26/07/2012 It's been 2 years since release ... Included Aircraft Aerosoft Dornier Do-27 Aerosoft Katana 4x Aerosoft PBY ... 17. Once you re happy with the view, it will stay there and save just fine.. EZdok Camera (EZCA) for Microsoft Flight Simulator X and Prepar3D ... We believe EZCA is one of the "Must Have" technologies for FSX/Prepar3D. EZCA is a .... EZdok Forum for EZdok Camera. ... EZdok 2.0 Full Tutorial! Last Post: Marniftarr February-27-2018 at 4:17am ... Last Post: Marniftarr March-15-2017 at 1:35pm.. Encontre Ezdok Camera no Mercado Livre Brasil. Descubra a ... 6x R\$ 6 17 sem juros ... Tecido Fundo Infinito 1,40x2,00 Fotografico Branco Ou Preto. R\$ 27 90... Download. Ezdok Camera 1 17 27. ezdok camera ezdok camera sets ezdok camera p3d v4 ezdok camera free ezdok camera free download. This EZDok camera set is for the Majestic Dash 8 Q400. There are nine internal cameras and nine external cameras. The cameras were set up to focus on .... EZCA Pro v3 the physics of aviation. The development team is excited to present to you the latest edition of EZCA: EZdok Camera Professional v3. ... This makes version 2 significantly different from version 1, and other similar utilities.. iFly Jets: 747-400 EZDok Camera Setup File. November 24th ... February 17th, 2013 John Patterson Comments off ... Download File T182EZdok.zip – 1 KB.. Hello All, So I have used EZDok in FSX Steam for some time, but recently tried it in P3D after the complete installers were released. ... If I create the world camera from one of the external views of the ... 27 INCH IPS PREDATOR GSYNC 165HZ 1440p + 24 INCH IPS ... Posted: March-17-2016 at 3:06pm.. Ezdok Camera 1 17 Crack ->>> http://bit.ly/3ax3HXl ezdok camera ezdok camera sets ezdok camera profiles pack ezdok camera p3d v4 ezdok .... This was the feeling I got when I first saw Flight1Â's EZdok camera utility ... so instead I recommend watching the 17 YouTube video clips you .... waiting for simulator. Post by simmo231 » Thu Oct 27, 2016 1:25 pm. Hi all, ... Has anybody Flyinside running with EZDOK CAMERA? DenisTripleF: Posts: 2 ... by DenisTripleF » Sat Oct 29, 2016 9:17 pm. Hey Tony, thanks for your reply!. In the aircraft.cfg file, cut the ezdok camera entry at the bottom and paste in ... Btw. I have only setup one EzDok aircraft camera ... Image Want to learn Cinema4D? C4D Fundamentals. Top. tbaac: Technical Sergeant: Posts: 556: Joined: 17 May 2012 ... WR269: Airman Basic: Posts: 3: Joined: 27 Nov 2014 .... 17. Creating, deleting and renaming World cameras 25. 18. Positioning cameras 26. 19. Camera position limiter 27. 20. Camera export and import 28. 21.. Hi guys, I was using EZCA 1.15 with my FSX, til I wanted to install it on ... button on my joystick (button 1) the one I used to switch the cameras, .... Does anyone use EZDok with the Maddog? Ive just picked them both up and per the topic below and do not have time to play around with ... a504e12e07

stronger hillsong chords pdf download
hematology oncology secrets pdf free download
hiram bullock cort guitar serial number
you don't know jack 4 crack download
Saathiya 2002 Hindi 720p DvDrip x264 AC3 5.1...Hon3y
Cd Crack For Star Trek Bridge Commander
OickDesigner v3.7 AuthTool.zip

 $\underline{bW90b3JvbGEgcjI2MDAgc2VydmljZSBtYW51YWwucmFybGtqaAbW9\ UNION\ ALL\ SELECT\ NULL,NULL-ZfXa$ 

Stravinsky Requiem Canticles Score Pdf 13 the notebook movie hd torrent download

2/2